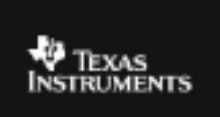

## **CABRI™ JR. ACTIVITY 17: EXPLORING THE CENTROID OF A TRIANGLE**

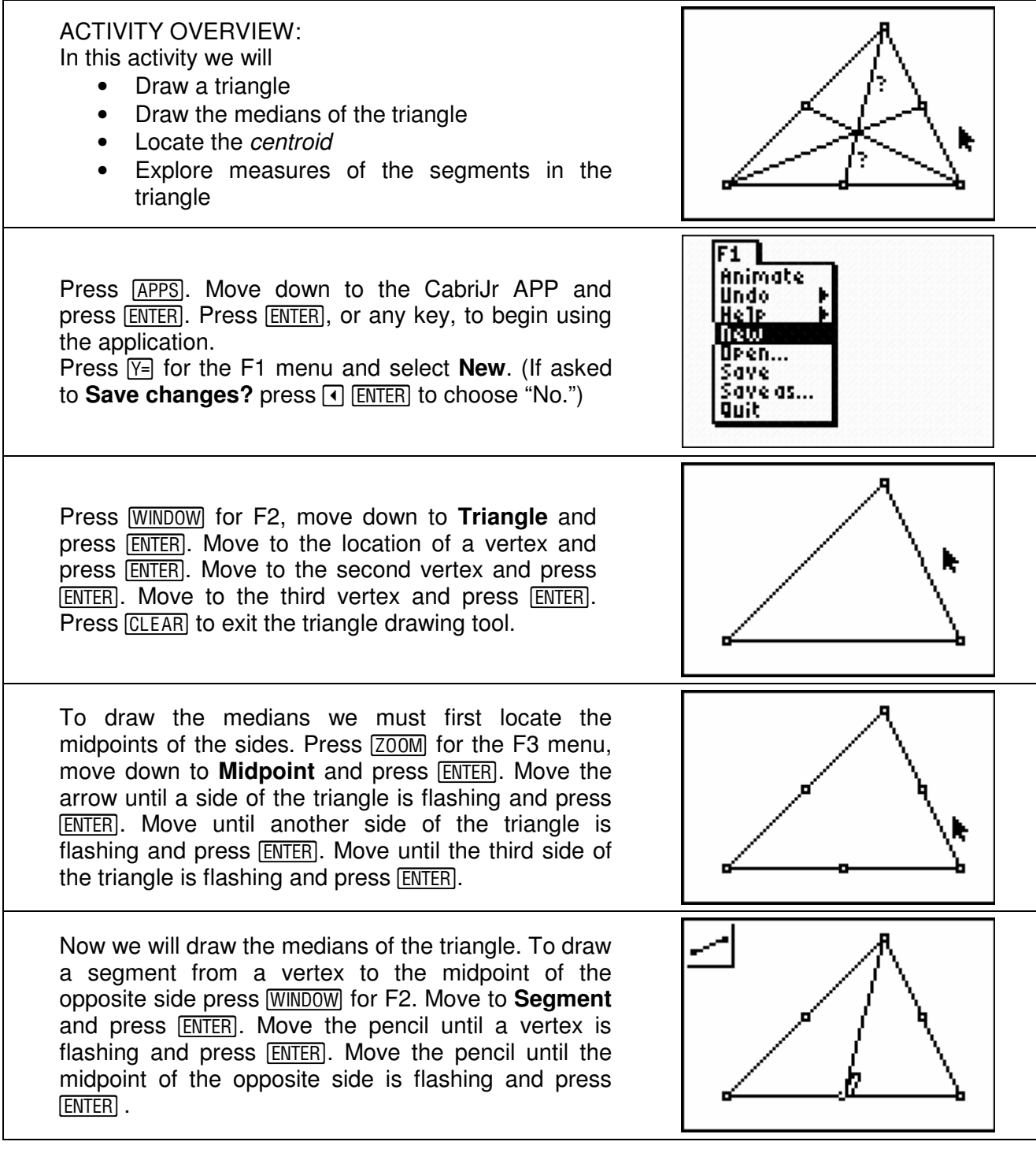

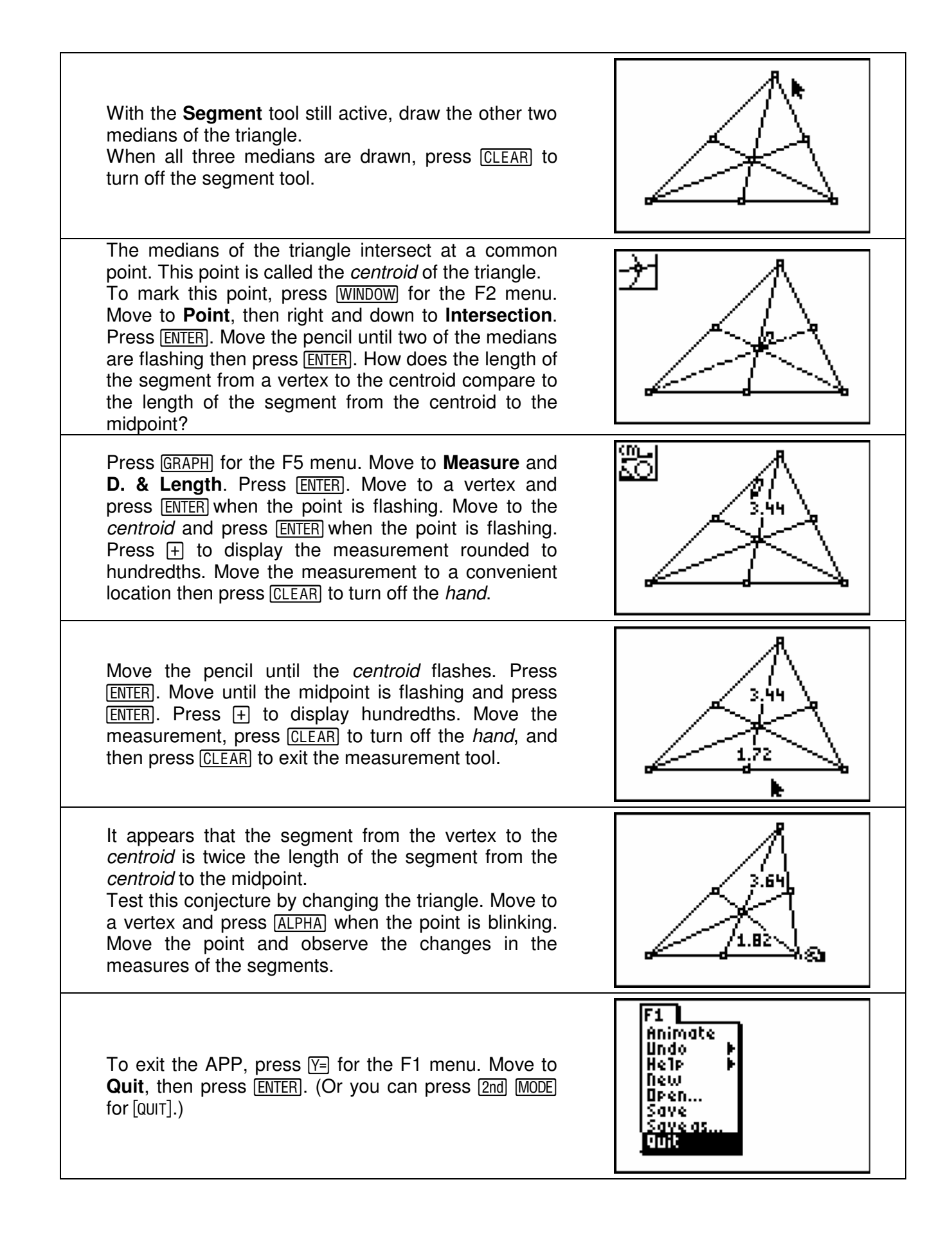